## **INSTANA**

## **Dynamic Focus Cheatsheet**

Filter & Search will be applied across Infrastructure, Application, Events, Traces & Website components . Type-ahead depth will always be dynamic, based on technology, and based on Lucene syntax

Application v

 $\bullet$  Infrastructure  $\overline{\phantom{a}}$ 

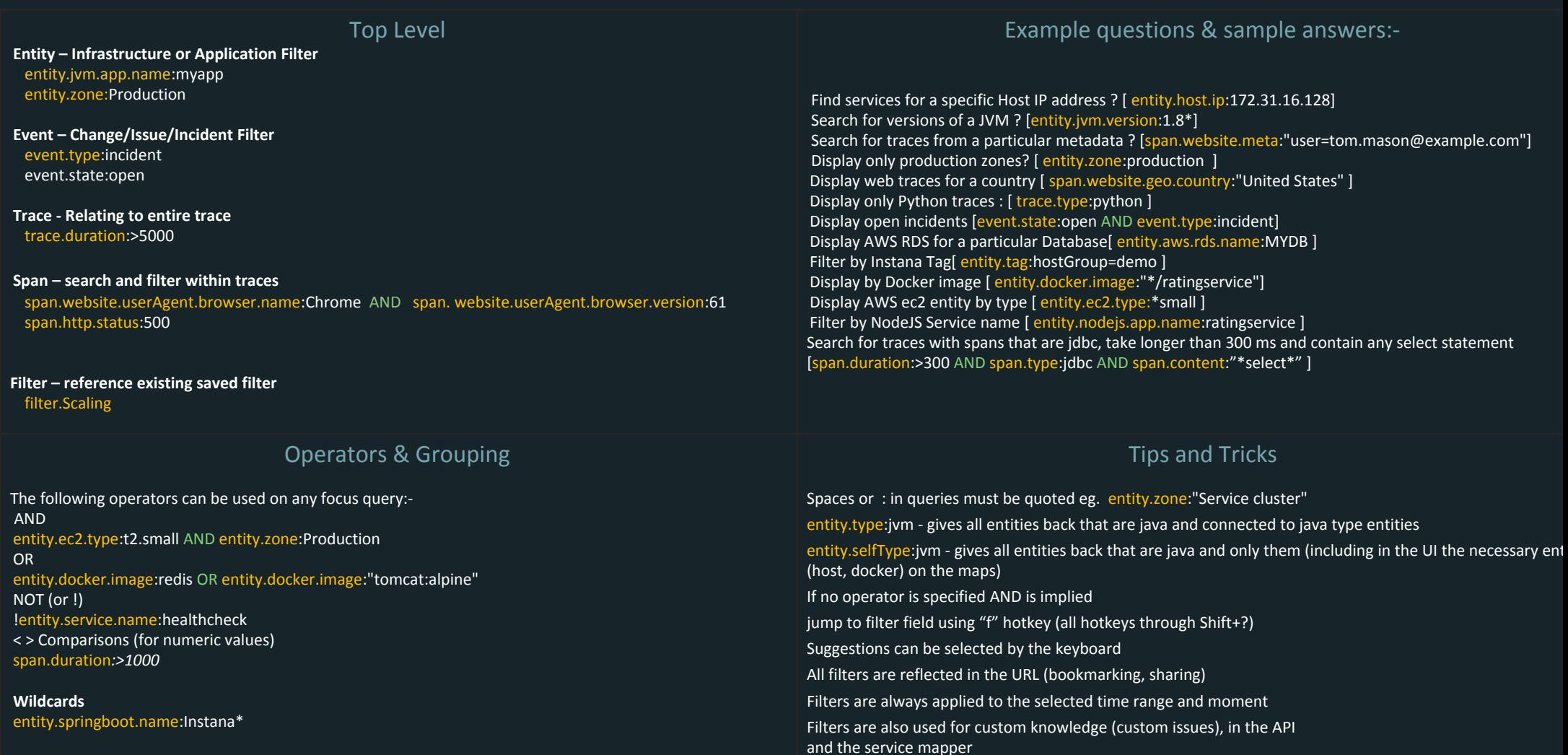

**OR** Websites

**A** Incidents

 $\equiv$ 

**Grouping (**Queries can be grouped with brackets)

(entity.selfType:docker AND entity.ec2.type:c4.xlarge ) OR entity.ec2.type:t2.small

add \* after a keyword if you are not sure what you look for - it will still show everything

Returned data will always be specific to the UI you have selected.